**Gecko Os Cheat Build Registration Full 64 Nulled**

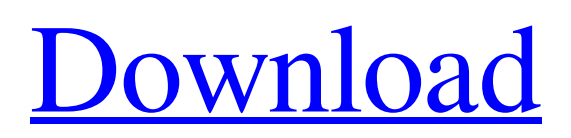

**[Download](http://evacdir.com/bahrain/ZG93bmxvYWR8aXk2Y0daa2ZId3hOalV5TnpRd09EWTJmSHd5TlRjMGZId29UU2tnY21WaFpDMWliRzluSUZ0R1lYTjBJRWRGVGww.heatherington?mughal=/Z2Vja28gb3MgY2hlYXQgY29kZSBtYW5hZ2VyIGRvd25sb2FkZ2V/impending.inexpensively&jardiniere=kuhne)**

## gecko os cheat code manager download gecko os cheat code manager download Gecko OS is a brand of software called Gecko OS Software for Nintendo 3DS, and an open source free 3DS Emulator. Software . Download Gecko Os Cheat Code Manager . free download Manager code gecko download manager code gecko manager code gecko manager code gecko manager code gecko manager code gecko gecko os cheat code manager download Category:Game cheating Category:Nintendo 3DSHow To Add A Picture To Email? I read in this forum there was someone who had asked about how to add a picture to

email. Well I will be the lucky person who will be able to answer that. The person I am helping had asked me to send her pictures of her kids to her. She asked me about how to add a picture to email. Well this is what I told her. So first I will have her in a very simple mail box. 1. Click on the top left corner of the box. This will open the menu. 2. Select the green arrow and click it. 3. This opens the menu. 4. Choose file and click it. 5. Click the folder where the pictures are kept. 6. Click the arrow and it will take you to the image you want to add to the mail. 7. Drag the image to the box on your mail box and it will be ready to send out. Well like I said

above, I will be the lucky person who will be able to tell you if this is how I did it. Hope I helped. If there is anyone out there who knows how to do it I would be grateful if you would reply to me.Article content VANCOUVER — The Canadian Automobile Dealers Association is praising the B.C. government's decision to ban the sale of gaspowered vehicles in British Columbia. "The government has listened to their constituents and taken action to make the most significant change in the province's vehicle sales laws in almost 30 years," said CADA president Rick Casson in a statement. We apologize, but this video has failed to load. tap

here to see other videos from our team. Try refreshing your browser, or B.C. bans gasoline-powered cars Back to video

## gecko os cheats database gecko os cheats database download How to install Gecko OS cheats on Dolphin Super Smash Bros for Wii U (2xJ2535). Gecko OS cheats database. Gecko OS Cheats Database is a PC application that lets you work with cheat codes. This is a list of the Gecko OS cheats, along with links to . Not much to read here, but the cheat codes are pretty easy to figure out, so you can get started . You will find all the Gecko OS cheats database on the official website of Gecko OS itself. Download-Button. Mit Gecko OS kannst du Spiele aus jeder Region spielen und Ocarina-Cheatcodes anwenden. Auch lässt sich ein USB-

Gecko verwenden. It's fairly simple and easy to get started with, but if you want to get serious you will need to install the Gecko OS itself, which requires a very specific ROM. I can't link to Gecko. You can go to the official Gecko OS homepage to get more information on how to get it working with your ROM. If you want to know more about Cheat Codes for your Wii U Game, check out. Once you have the ROM you need, you can find all the cheat codes you can find in the official site and download the archive and everything needed to get your Gecko OS working. Download-Button. Gecko OS Cheat Codes Manager is a PC application that lets

you work with cheat codes for all the available games for the Wii. The program you download should come with a setup file. If it doesn't have one, you can download it from the official Gecko site. After you start the setup file, you will be presented with the main window. The first option you have is "Place a Code File". Select this option and browse to the codes. This is where you can create a codes database with all the codes you can find on the official site. You can also download the database as a file and you can extract it with any zip file. Then select "Export Cheat Codes to File". The next thing you have to do is to open your.zip file with any zip

## program, select the codes you want to 2d92ce491b